### **US 1: Neues Spiel anlegen Prio: 10**

Ein Spieler kann ein neues Spiel anlegen. Ein Spiel muss einen Namen haben, kann privat sein (d.h. Passwort geschützt) und hat eine Maximalanzahl an Spielern.

Der Spieler bekommt anschließend eine Game‐Lobby zu sehen und ist selbst Teilnehmer des Spiels.

## **US 2: Spiele anzeigen Prio: 10**

Ein Spieler kann sich alle aktuellen Spiele anzeigen lassen (und evtl. filtern).

## **US 3: Spiel beitreten Prio: 10**

Ein Spieler kann einem Spiel beitreten. Der Spieler bekommt anschließend eine Game‐Lobby zu sehen.

Der Eröffner des Spiels sieht den Beitritt in seiner Game‐Lobby.

### **US 4: Spiel starten Prio: 10**

Der Eröffner eines Spiels kann das Spiel starten, wenn mind. 4 Spieler beigetreten sind.

Alle Spieler sehen anschließend die Game‐View (Verweis: User Story Spieltisch).

Initialisierung des Spiels:

Jedem Spieler wird zufällig eine Rolle zugeteilt, die alle außer dem Manager geheim halten müssen (siehe Regeln für die Aufteilung der Rollenkarten).

Jeder Spieler erhält ein Prestige von 0 und zunächst 4 Mental Health‐Points (später ersetzt durch Charakterkarten).

Der Manager erhält einen Mental Health‐Point mehr, als ihm durch seine Karten zusteht.

Alle Action, Ability und Stumbling Blocks Karten werden gemischt und auf einen Stack gelegt. Danach nimmt jeder Spieler so viele Karten vom Stack auf die Hand, wie er Mental Health‐Points hat.

(nur Bugs, Excuses, Solutions spielbar)

#### **US 5: Game‐Lobby verlassen Prio: 20**

Ein Spieler kann die Game‐Lobby verlassen, wenn das Spiel noch nicht gestartet wurde, und verlässt damit auch das Spiel.

Wenn der Eröffner des Spiels die Game‐Lobby verlässt, übernimmt ein anderer Spieler das Spiel.

Wenn der letzte Spieler die Game‐Lobby verlässt, wird das Spiel gelöscht.

## **US 6: Spieltisch Prio: 10**

Die Game‐View soll einen Spieltisch entsprechend der Anzahl an Mitspielern darstellen. Jedem Spieler ist ein fester Bereich auf dem Spieltisch zugeordnet, wo später Handkarten, Rolle, Mental Health etc. angezeigt werden. In der Mitte soll Platz für Stack und Heap sein. Außerdem soll der Hintergrund des Spieltischs gestaltet werden. Rechts neben dem Spieltisch muss noch Platz für einen Chat‐ Bereich bleiben.

### **US 7: Spieleranzeige Prio: 10**

In der Game‐View sollen die Eigenschaften eines Spielers dargestellt werden. Die Rolle des Managers soll für alle sichtbar im Bereich des Managers angezeigt werden, während die eigene Rolle im eigenen Bereich angezeigt werden soll. Alle anderen Rollen bleiben verdeckt, bis ein Spieler gefeuert wird oder das Spiel zu Ende ist. Dann werden auch die Rollen dieser Spieler für alle offen dargestellt.

## **US 8: Stack und Heap Prio: 30**

In der Game‐View sollen Stack und Heap dargestellt werden. Der Stack ist ein Stapel von verdeckten Karten, von dem Karten gezogen werden können. Auf dem Heap werden Karten offen abgelegt. Gewünscht wäre eine Darstellung des Stacks als echter Stapel und eine Darstellung des Heaps als "Haufen".

#### **US 9: Kartenhand**

In der Game‐View sollen für jeden Spieler die entsprechenden Handkarten angezeigt werden. Für alle Spieler werden die Karten verdeckt angezeigt, während nur für den eigenen Spieler die Karten offen gehalten werden. Es soll eine Möglichkeit geben, sich die Handkarten einzeln anzusehen und auf dem Heap oder bei einem anderen Spieler abzulegen (Drag&Drop).

# **US 10: Einfachen Zug durchführen Prio: 10**

Der Spieler, der am Zug ist, bekommt 2 Karten vom Stack, darf dann einen Bug oder beliebig viele Solutions ausspielen (und ein Mitspieler muss evtl. reagieren, d.h. einen Bug mit einer Lame Excuse oder einer Solution abwehren) und muss am Ende so viele Karten auf den Heap ablegen, dass er nur noch so viele Karten auf der Hand hat, wie er Mental Health‐Points hat.

Kann ein angegriffener Spieler einen Bug nicht durch eine Lame Excuse oder eine Solution abwehren, verliert er einen Mental Health‐Point.

(nur Bugs, Excuses, Solutions spielbar)

In der Game‐Lobby können die beigetretenen Spieler über ein Chat‐Fenster miteinander kommunizieren‐

## **US 12: General Chat Prio: 50**

In der Game‐Browsing‐View können alle User über ein Chat‐Fenster miteinander kommunizieren.

#### **US 13: Spieler anzeigen Prio: 30**

In der Game‐Browsing‐View wird eine Liste aller Online‐User mit Namen angezeigt.

## **US 14: Spielziel erreicht Prio: 30**

Wenn das Spiel laut Spielregeln zu Ende ist, erfolgt eine "Siegerehrung" und das Spiel wird beendet.

- Wenn der Manager gefeuert wird, gewinnen alle Evil Code Monkeys (egal, ob sie schon gefeuert wurden oder nicht) oder der Consultant, falls es keinen Evil Code Monkey mehr gibt.
- Wenn alle Evil Code Monkeys und der Consultant gefeuert wurden, gewinnen der Manager und alle Honest Developer (egal, ob sie schon gefeuert wurden oder nicht)
- Ein Spieler wird gefeuert, wenn seine Mental Health‐Points auf 0 sinken. Alle seine Karten werden auf den Heap gelegt und der Spieler muss das Spiel verlassen. (Er darf den Ablauf des Spiels jedoch noch weiterverfolgen und chatten)

## **US 15: Zusatzregeln Prio: 15**

- Punishement: Falls der Manager einen Honest Developer tötet, muss er alle Handkarten auf den Heap ablegen.
- Reward: Falls ein Spieler einen Evil Code Monkey tötet, darf er 3 Karten vom Stack nehmen.
- Showdown: Falls nur noch 2 Spieler übrig sind, dürfen keine Solution Karten mehr gespielt werden.

In der Game‐View können alle Spieler des Spiels über ein Chat‐Fenster miteinander kommunizieren.

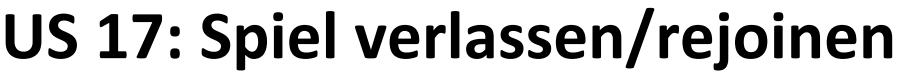

Jeder Spieler kann das Spiel jederzeit verlassen. Das Spiel wird pausiert, bis jemand beitritt und den Platz des bisherigen Spielers einnimmt.

Der Eröffner eines Spiels kann Spieler seines Spiels aus der Game‐Lobby entfernen.

#### **US 19: Helper Karten Prio: 30**

Wenn ein Spieler eine Coffee Machine Karte oder eine Red Bull Dispenser Karte spielt, darf er 2 bzw. 3 Karten vom Stack ziehen.

Falls irgendein Spieler die LAN‐Party Karte legt, erhält jeder Spieler einen Mental Health‐Point.

Am Ende seines Zuges muss der Spieler überzählige Handkarten ablegen. Der Spieler kann die Handkarten auswählen und mit der Maus auf den Heap ziehen.

Das Ablegen der Handkarten ist für die anderen Spieler animiert.

Wenn ein Benutzer angemeldet ist, wird sein Benutzername rechts oben im Header (neben Logout) angezeigt.

## **US 23: Wechselmöglichkeit Game‐Lobby ‐ Spiele‐Liste Prio: 30**

Nachdem der Benutzer ein Spiel angelegt hat, erscheint ein neues Tab mit der Game‐Lobby. Nun kann er zwischen der Game Lobby und der Spiele‐Liste wechseln, um nachzusehen, welche Spiele sonst noch angeboten werden. Wenn er in der Spiele‐Liste ein anderen Spiel betritt, verlässt er gleichzeitig sein eigenes Spiel. Vorher wird allerdings durch einen Dialog abgefragt, ob der Benutzer dies wirklich will.

In der Spiel‐Liste wird das eigene Spiel des Benutzers hervorgehoben, so dass er es auf einen Blick erkennt.

Es werden so viele Karten vom Stack gezogen, wie Spieler am Spiel teilnehmen und offen aufgelegt. Beginnend vom aktuellen Spieler darf jeder Spieler eine Karte wählen und auf die Hand nehmen.

## **US 26: Stealing Karten Prio: 30**

Spielt ein Spieler die Refactoring Karte, darf er von einem beliebigen Spieler eine Handkarte oder im Ablagebereich ausliegende Karte ziehen und auf den Heap legen.

Spielt ein Spieler die Pwnd Karte, darf er von einem beliebigen Spieler eine Handkarte oder im Ablagebereich ausliegende Karte ziehen und auf die Hand nehmen.

## **US 27: System Integration Karten Prio: 30**

Spielt ein Spieler die System Integration Karte gegen einen anderen Spieler, müssen beide solange Bug Karten spielen (beginnend beim angegriffenen Spieler), bis einer von beiden keine Bug Karte mehr spielen kann oder will. Der Verlierer verliert einen Mental Health‐Point.

## **US 28: Heisenbug und Boring Meeting Karten Prio: 30**

Spielt ein Spieler die Heisenbug Karte, muss jeder Spieler eine Solution oder Lame Excuse spielen oder er verliert einen Mental Health‐Point.

Wird die Boring Meeting Karte gespielt, muss jeder Spieler einen Bug spielen oder er verliert einen Mental Health‐Point.

### **US 29: Prestige Karten Prio: 40**

Jeder Spieler hat standardmäßig ein Prestige von 0. Legt ein Spieler eine Prestige Karte in seinen Ablagebereich, kann er dadurch sein Prestige erhöhen.

Es darf sich nur eine Previous Job Karte im Ablagebereich befinden. Für alle anderen Prestige Karten gibt es keine Einschränkungen.

Generell dürfen alle Angriffskarten nur auf einen Spieler gespielt werden, der gleiches oder niedrigeres Prestige hat wie der Angreifer.

## **US 30: Spielerstatsitik Anzeigen Prio: 30**

Für jeden Spieler wird eine Statistik angezeigt, die angibt, wie viele Spiele der Spieler gespielt hat, wie viele Bugs er gefunden hat, etc.

Die Statistik soll aus der Game‐Browsing‐View, der Game‐Lobby und der Game‐ View zugänglich sein.

## **US 31: Spielstatistik anzeigen Prio: 30**

Zum Ende eines Spiels wird angezeigt, wie viele Bugs, Excuses etc. gespielt wurden, wie lange das Spiel gedauert hat, wie sich die Mental Health‐Points der Spieler entwickelt haben etc.

## **US 32: Einladungen versenden Prio: 30**

Der Spielersteller kann über die Spielerliste Einladungen zu seinem Spiel verschicken. Der eingeladene kann die Einladung annehmen oder ablehnen, soll aber zu keinem Zeitpunkt in seinen sonstigen Aktionen unterbrochen werden.

## **US 33: Flüstern**

Über den Chat soll es möglich sein per /w <nickname> einen einzelen Spieler anzuflüstern. Der Spieler soll per /r direkt auf die Nachricht antworten können.

## **US 34: Spielregeln anzeigen Prio: 50**

Ein Spieler kann sich jederzeit die Spielregeln anzeigen lassen.

## **US 35: Bug Delegation Karte Prio: 10**

Die Karte kann in den Ablagebereich des Spielers abgelegt werden. Bei jedem Bug gegen diesen Spieler wird dann mit einer Wahrscheinlichkeit von 0.25 der Bug abgewehrt.

Ein Spieler kann eine Stumbling Blocks Karte spielen. Diese werden beim Ziel‐ Spieler im Ablagebereich öffentlich ausgelegt.

Vor jedem Zug wird überprüft, ob der Spieler eine Stumbling Block Karte vor sich liegen hat und die Aktion der Karte ausgeführt werden muss.

- Off‐The‐Job‐Training: Der Spieler muss mit einer Wahrscheinlichkeit von 0.75 eine Runde aussetzen. Die Karte wird nach der Berechnung sofort auf den Heap gelegt.
- Fortran Maintenance: Der Spieler verliert mit einer Wahrscheinlichkeit von 0.85 3 Mental Health‐Points. Verliert er keine Mental Health‐Points wird die Karte in den Ablagebereich des nächsten Spielers abgelegt.

## **US 37: Charakterkarte**

Jeder Spieler erhält zu Beginn des Spiels einen Charakter, der öffentlich bekannt ist. Diese Karte gibt die initiale Anzahl an Mental Health‐Points an. Außerdem kann der Spieler durch die Charakterkarte eine spezielle Fähigkeit erlangen z.B. mehrere Bugs pro Runde spielbar (siehe gelbe Charakterkarten).

## **US 38: Hilfe**

Der Spieler kann sich zu jeder Karte einen Hilfstext anzeigen lassen.